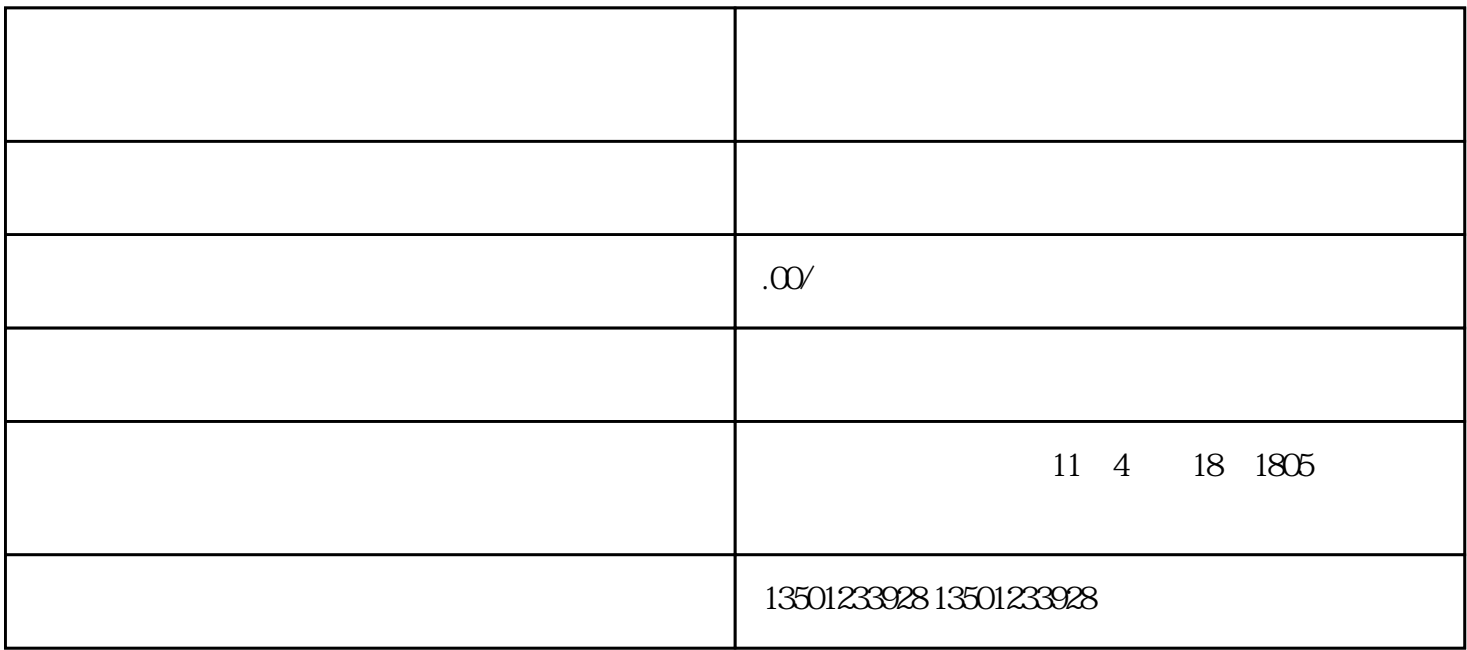

 $3 \t 1$ 

 $2$